### ADVANCED TOPICS

Created: Sept 2023 Last Edited: Oct 2023

UofT: CSCD71F23 -David Liu, Founder of dApp Technology Inc.

### PROBLEMS WITH EOA WALLETS

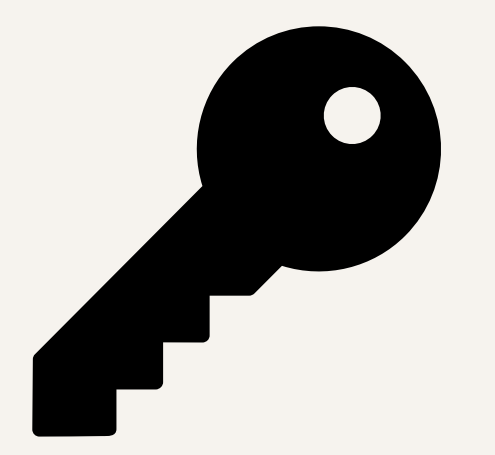

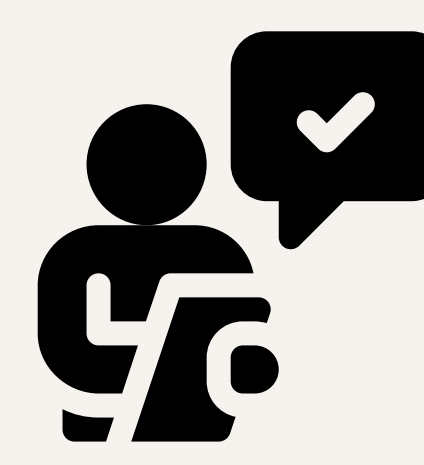

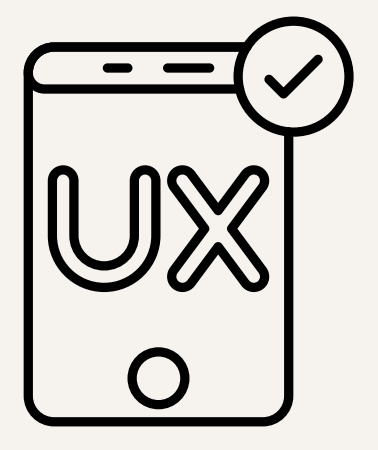

Key Recovery Access Control User Experience

#### ACCOUNT ABSTRACTION

How to make Smart Contract Wallet?

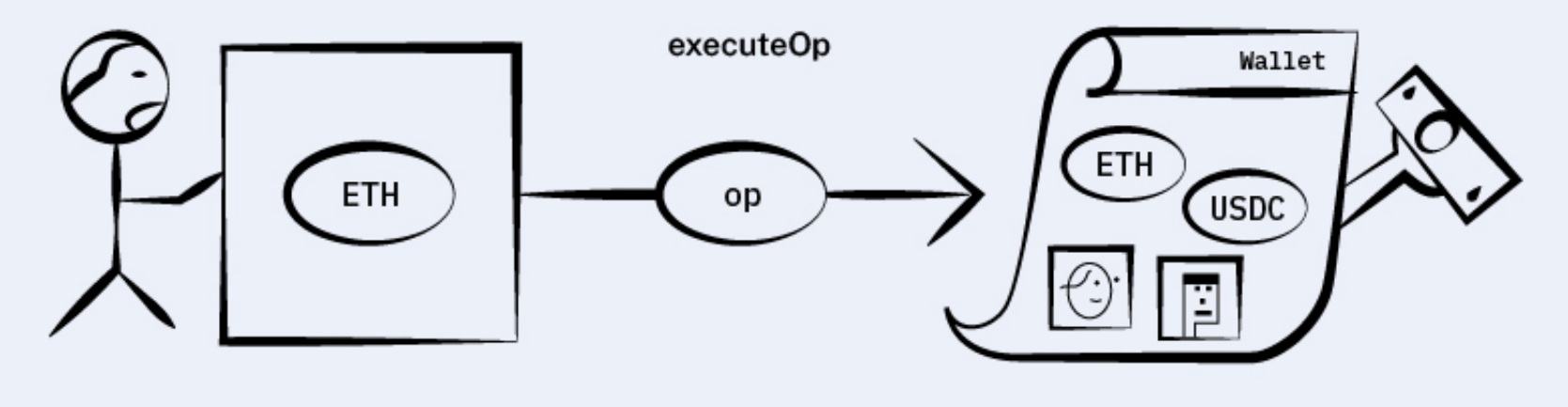

User and EOA

**User's Smart Contract Wallet** 

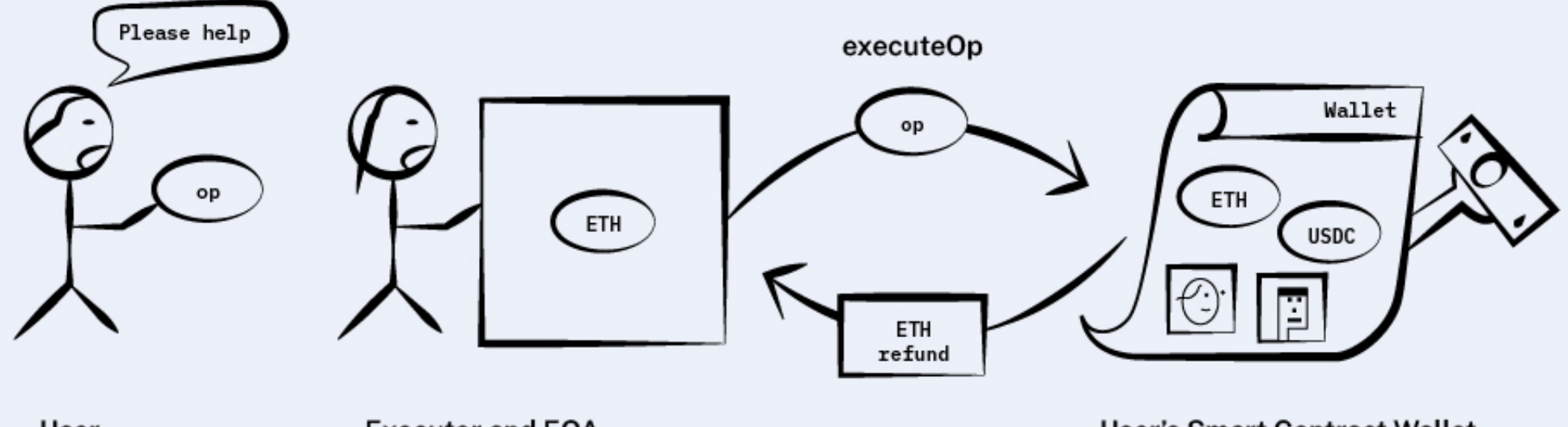

User

**Executor and EOA** 

**User's Smart Contract Wallet** 

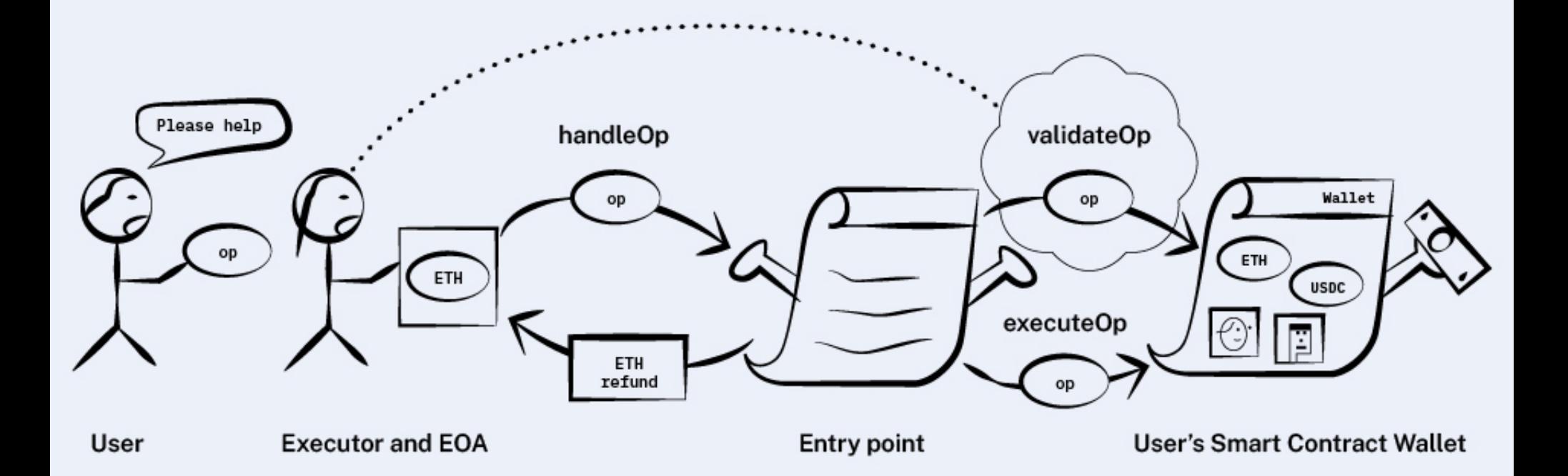

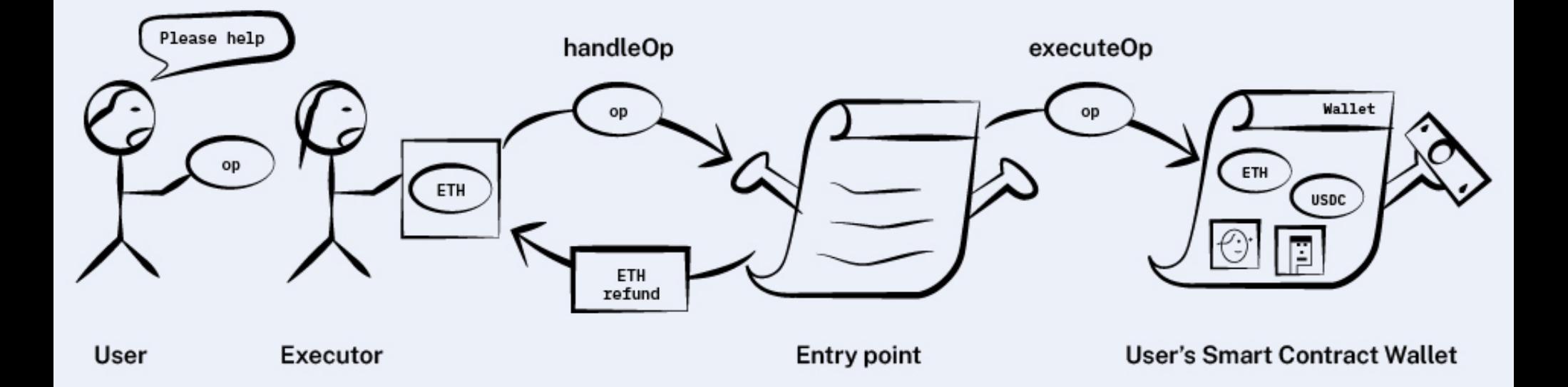

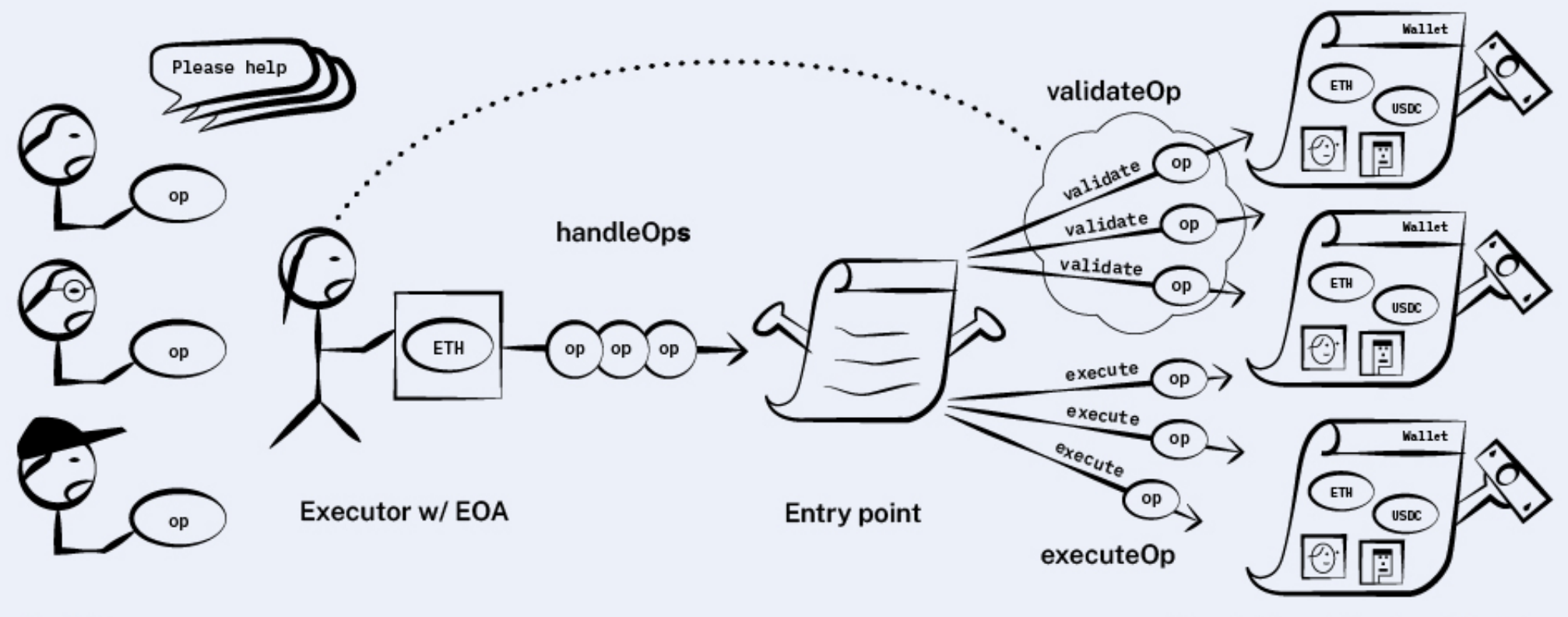

Multiple users

**User's Smart Contract Wallets** 

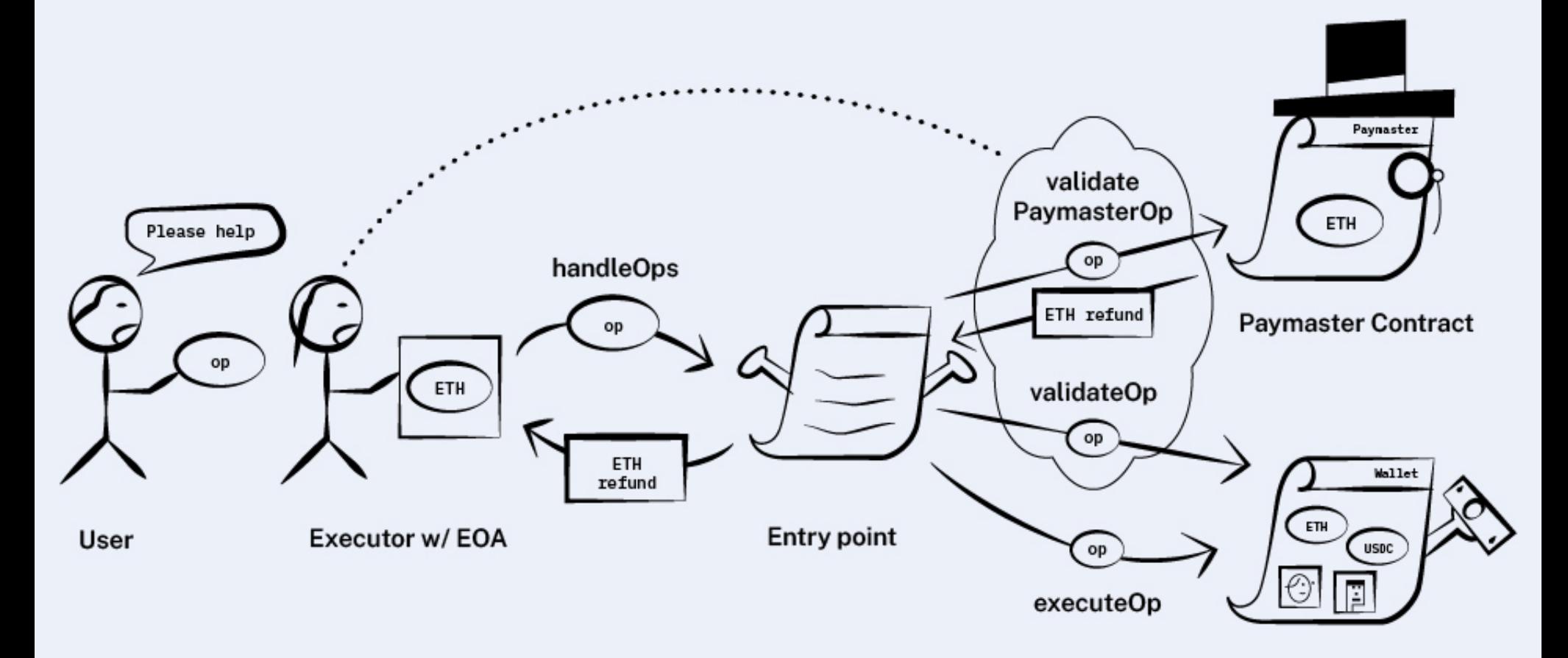

**User's Smart Contract Wallet** 

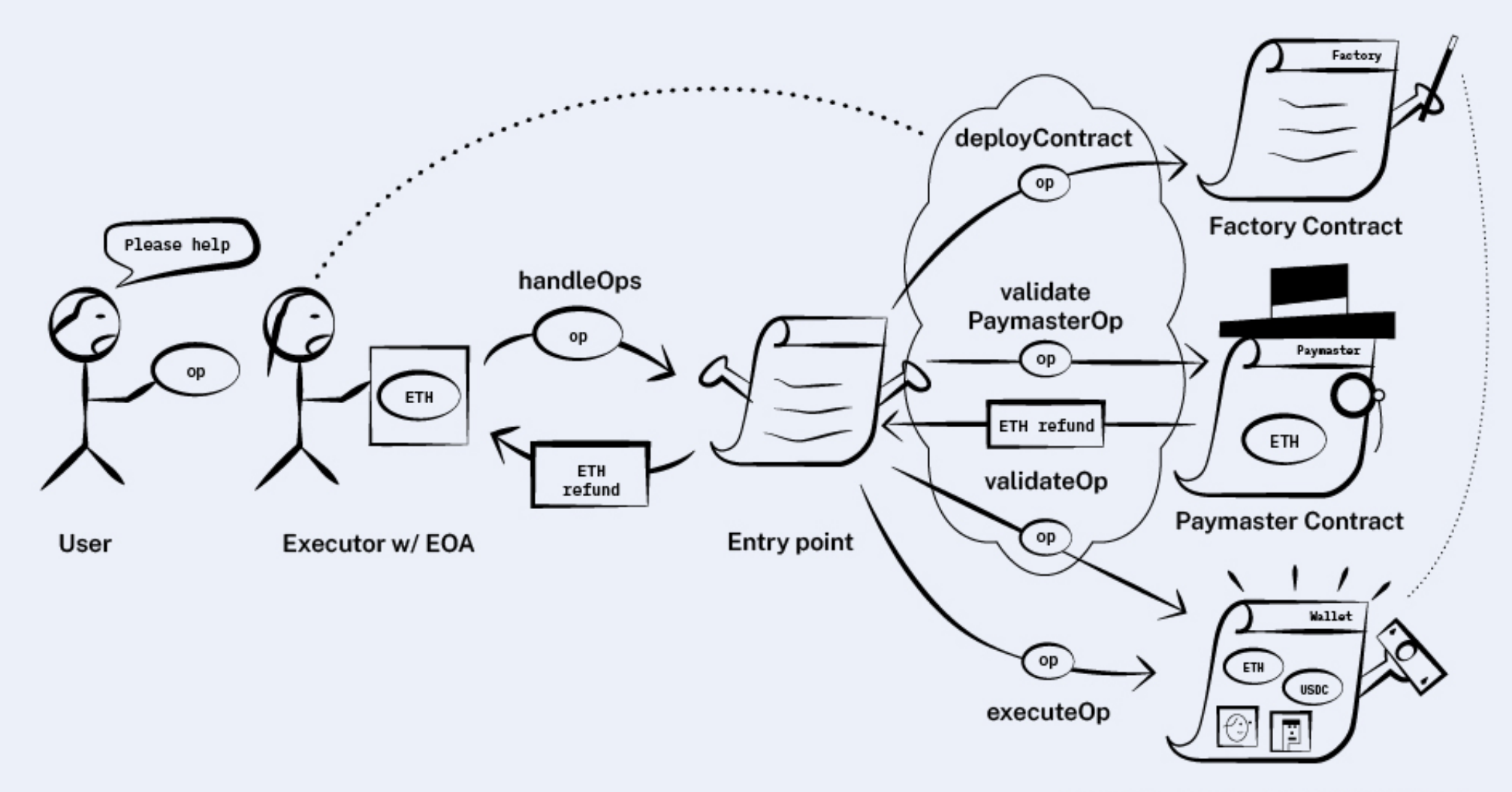

**User's Smart Contract Wallet (New)** 

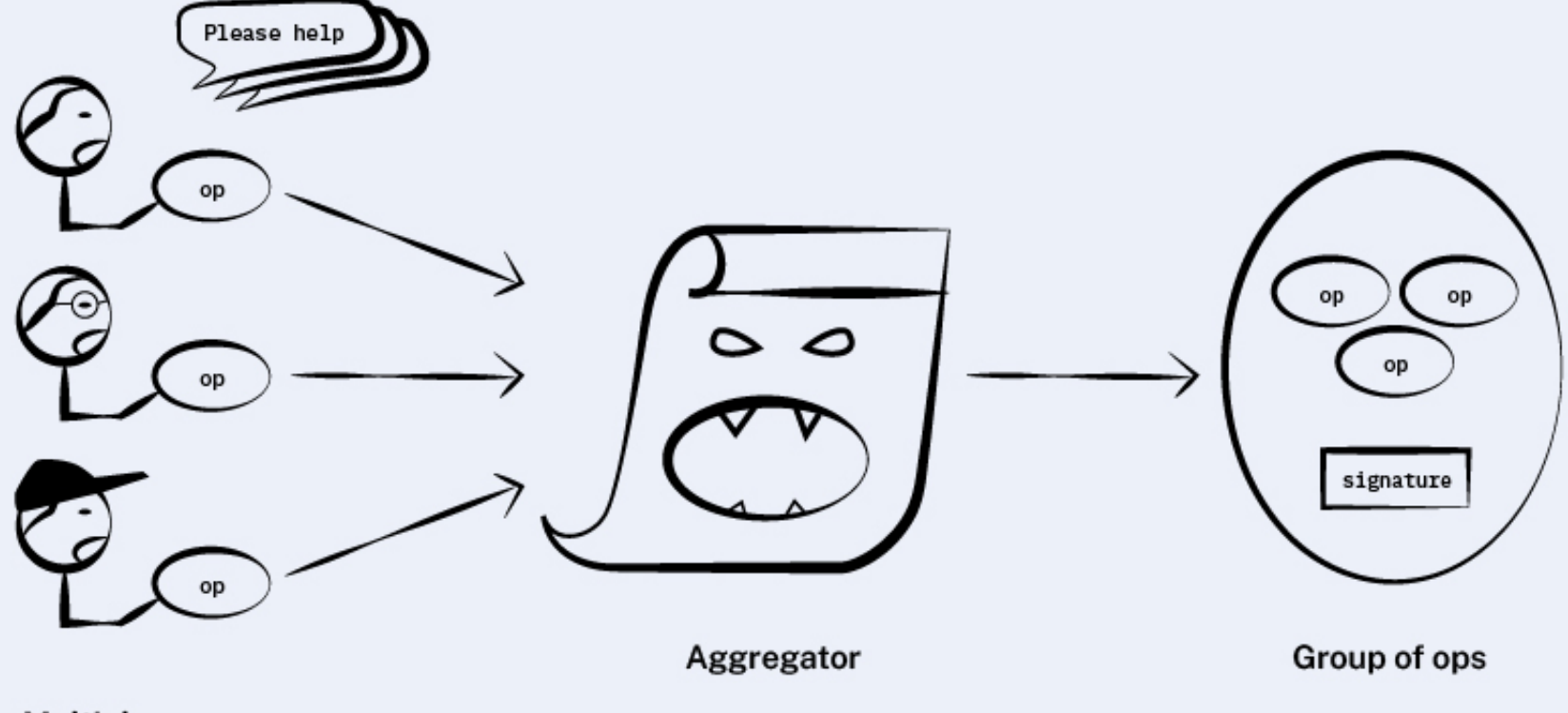

Multiple users

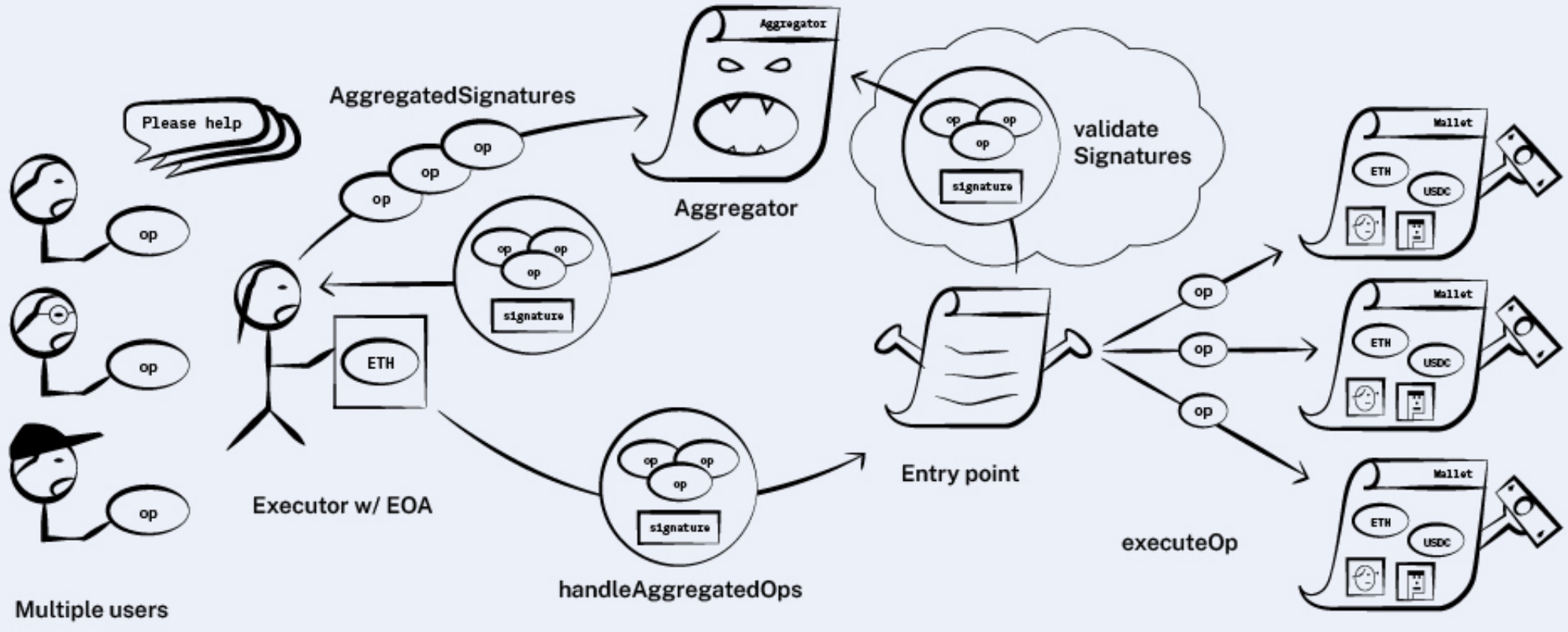

**User's Smart Contract Wallets** 

# ACCOUNT ABSTRACTION

- Non-protocol change implementation in EVM as EIP-4337
- Asset ownership moved to smart contract wallet, accessed by any key pair
- Key pairs can be updated
- Wallets are now programmable

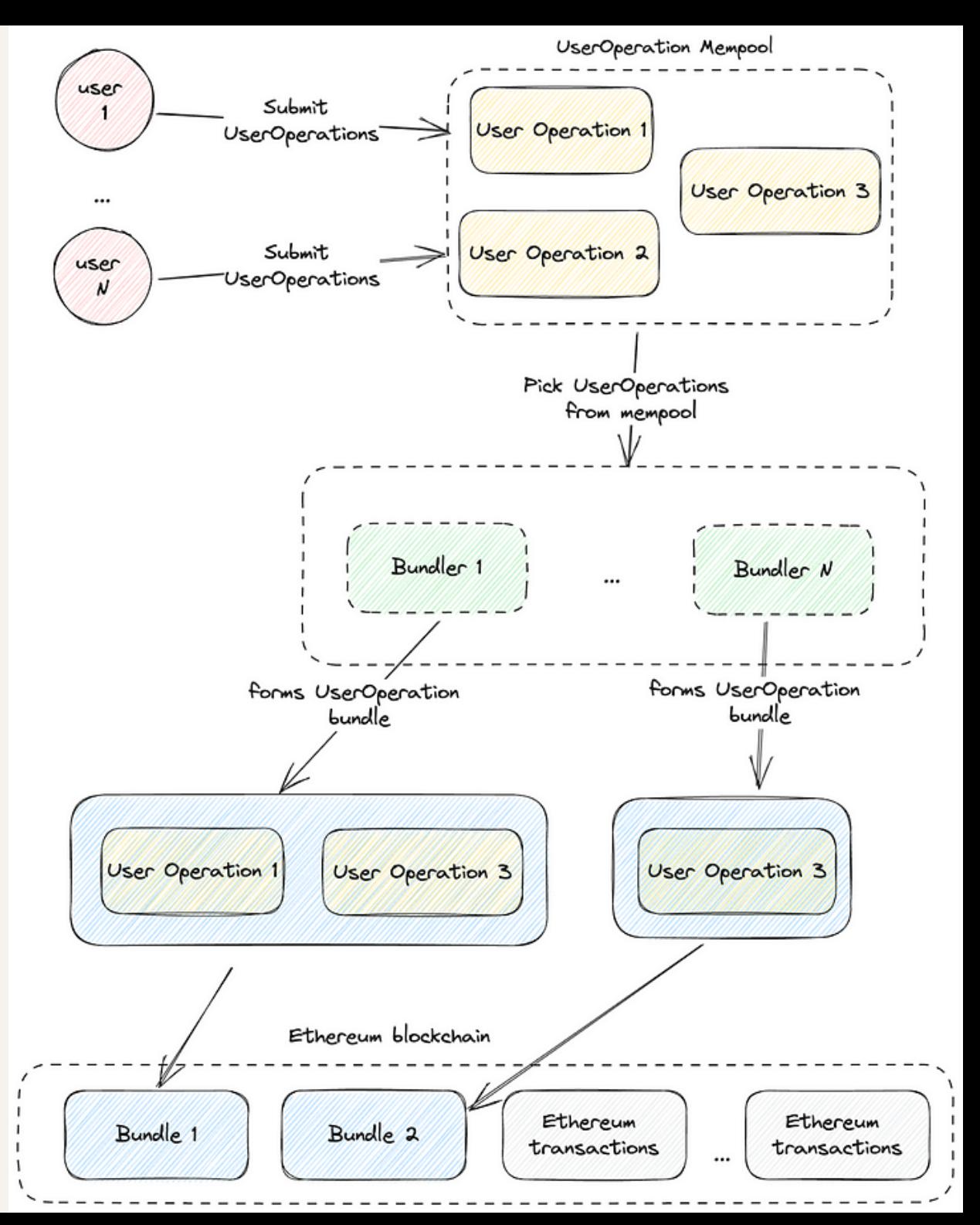

Sept 2023 https://medium.com/@olatunjimayowa0396/account-abstraction-securityconsiderations-risk-mitigation-best-practices-17dc657b6dc9

EIP-4337

- UserOperation
- Sender/User
- Bundler
- EntryPoint
- Aggregator
- Paymaster

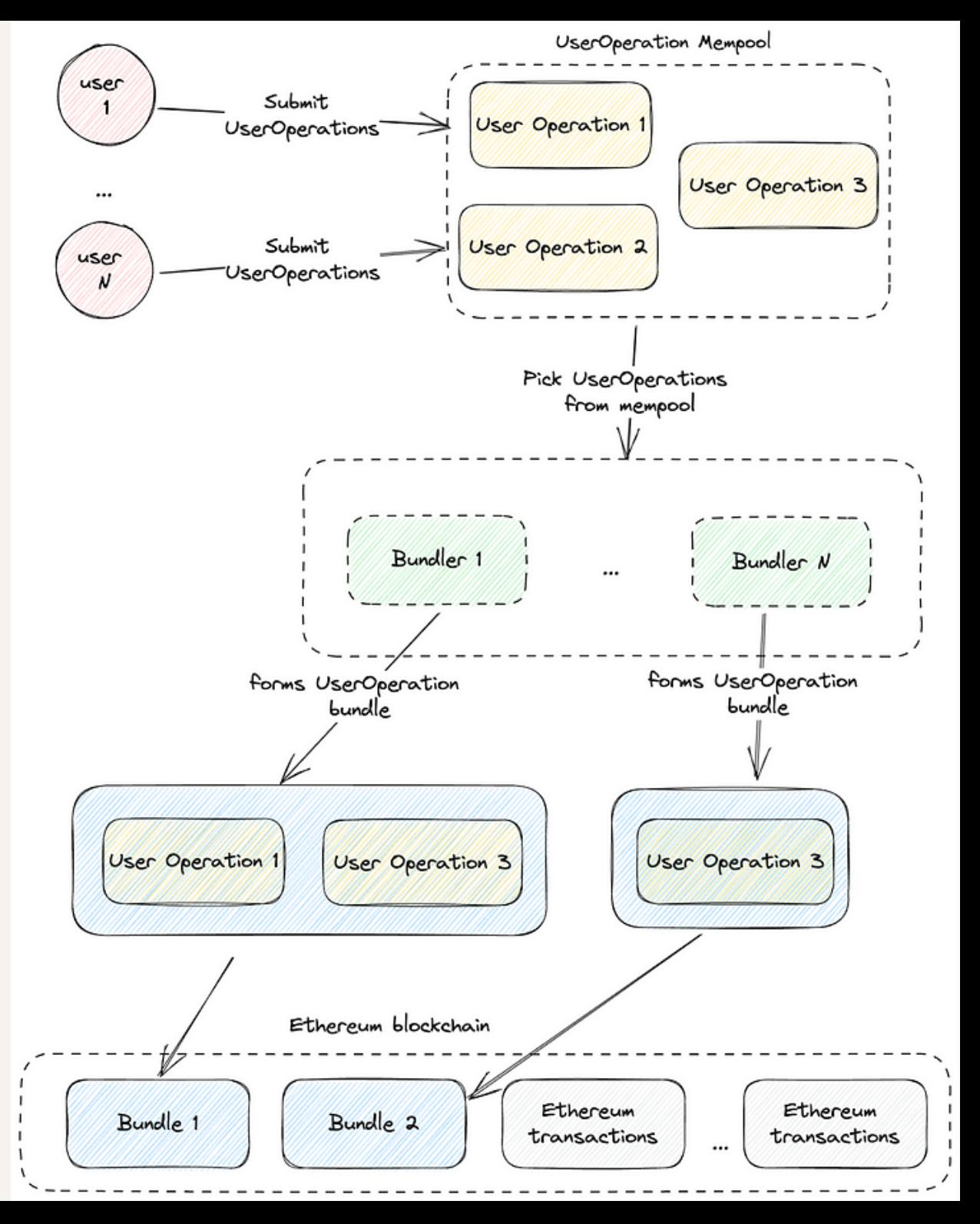

Sept 2023 https://medium.com/@olatunjimayowa0396/account-abstraction-securityconsiderations-risk-mitigation-best-practices-17dc657b6dc9

# EIP-4337 BUNDLE SUBMISSION

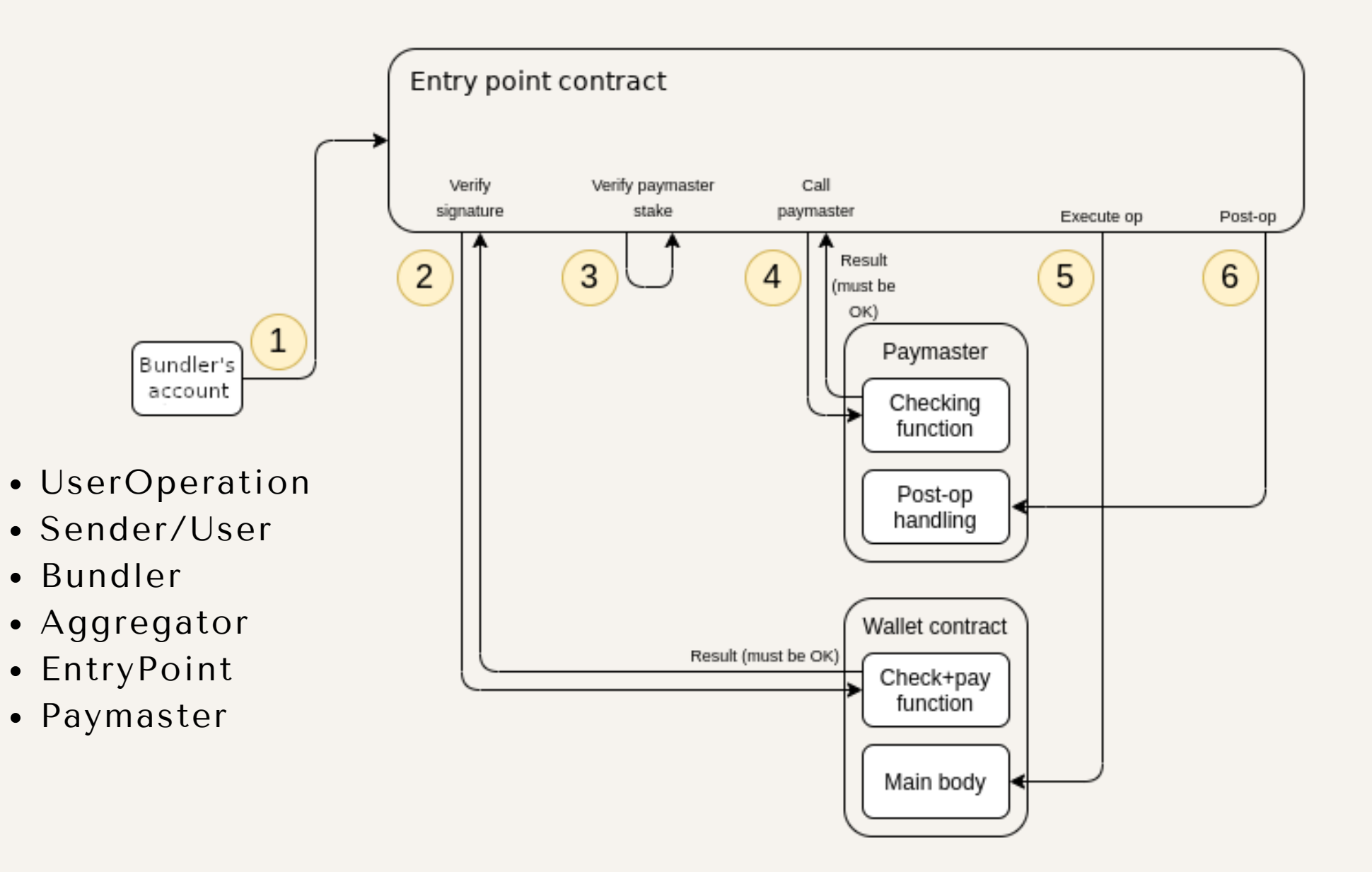

# ENS

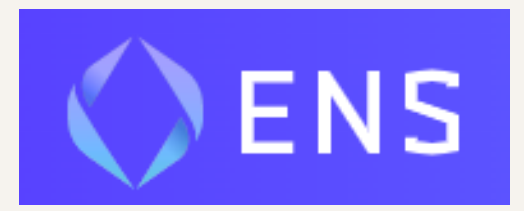

Web2 uses DNS (Domain Named Service). Purpose is to change machine address to human readable address.

Example: www.dogs.com -> 192.256.220.91

Web3 uses ENS (Ethereum Named Service). Purpose is to change machine address to human readable address.

Example: david.eth ->

0x9e9809988185b0ab70a992f0aaf9e057806c0f92 Example: dogs.eth ->

ipfs://QmccqhJg5wm5kNjAP4k4HrYxoqaXUGNu otDUqfvYBx8jrR/qr#enter%252520text%252520h ere

#### ENS

How does it work?

There are 2 categories of smart contracts that makes up ENS. The Registry and the Resolver.

Registry: stores the owner and the resolver contract address. Also registers subdomains. Example: corgi.dog.eth

Resolver: stores the actual address of the .eth name

Lookup users will interact with the Registry and then the Resolver to get the actual address.

# ENS

Additional top level domains: .crypto .xyz .club

Proof of ownership represented as an NFT.

ENS NFTs are rented and need to pay a yearly fee in ETH.

ENS is decentralized and open source.

#### PRIVACY PROBLEM

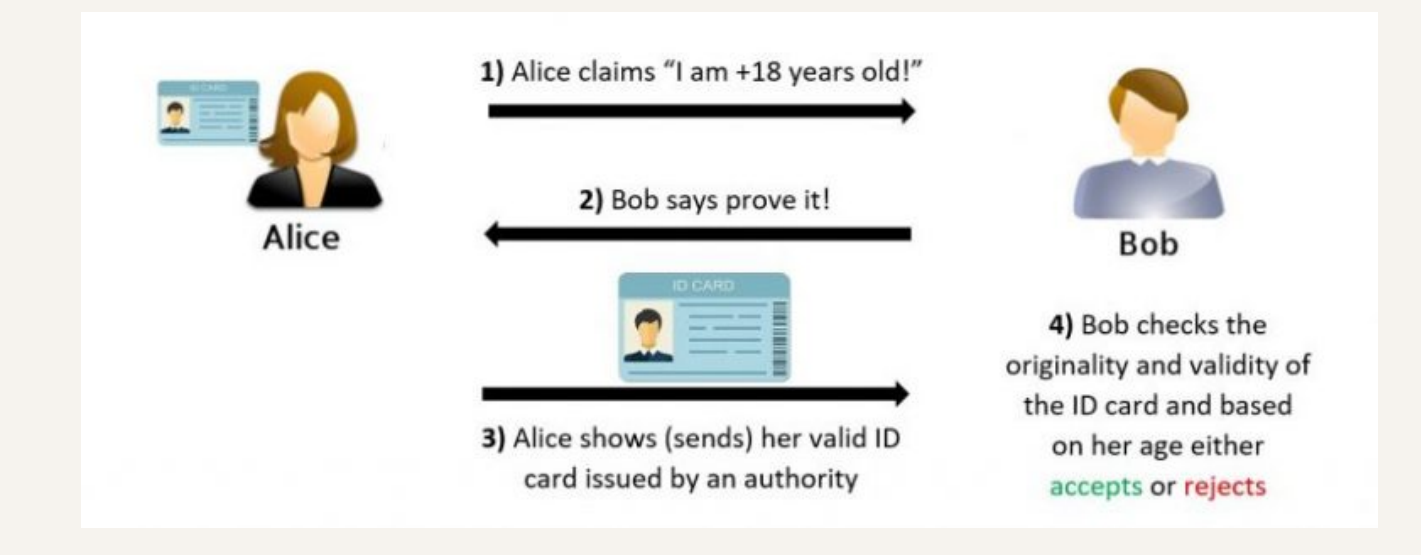

# ZERO KNOWLEDGE PROOF

A way to prove a statement is true, without revealing the data itself.

ZK Proofs satisfies 3 properties:

- Completeness 1.
- 2. Soundness
- 3.Zero Knowledge

Examples:

- Where's Waldo 1.
- Colour blind ball 2.

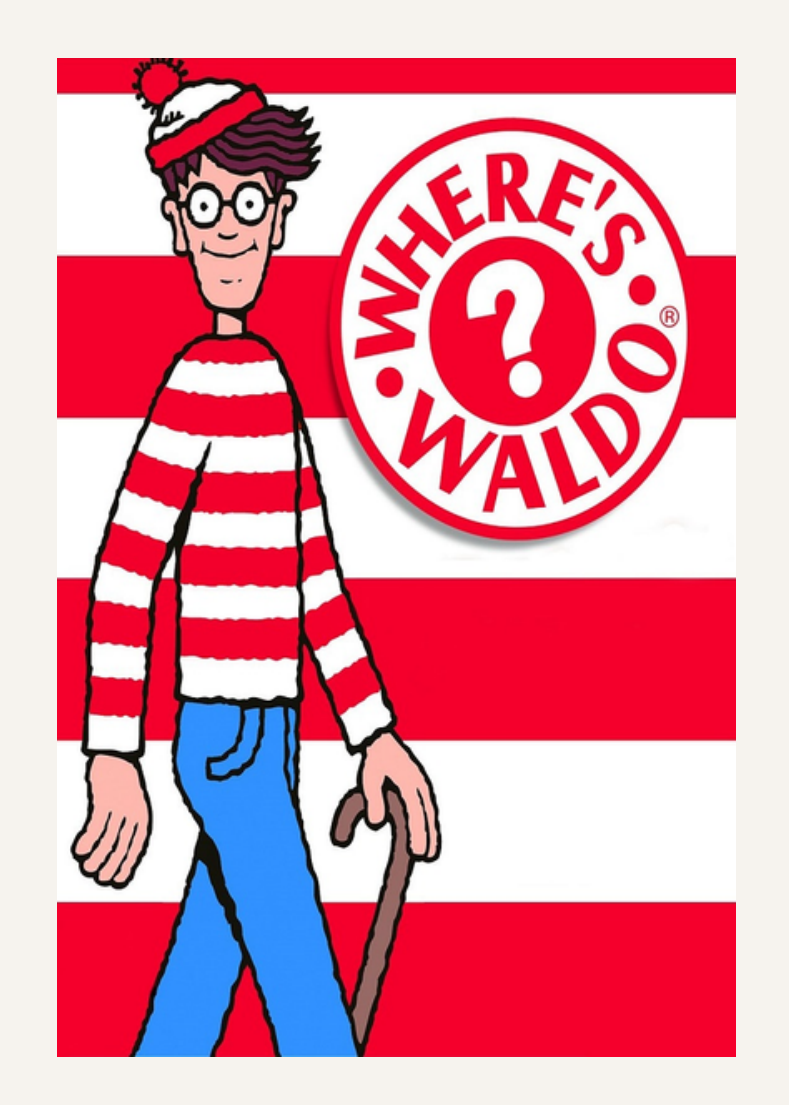

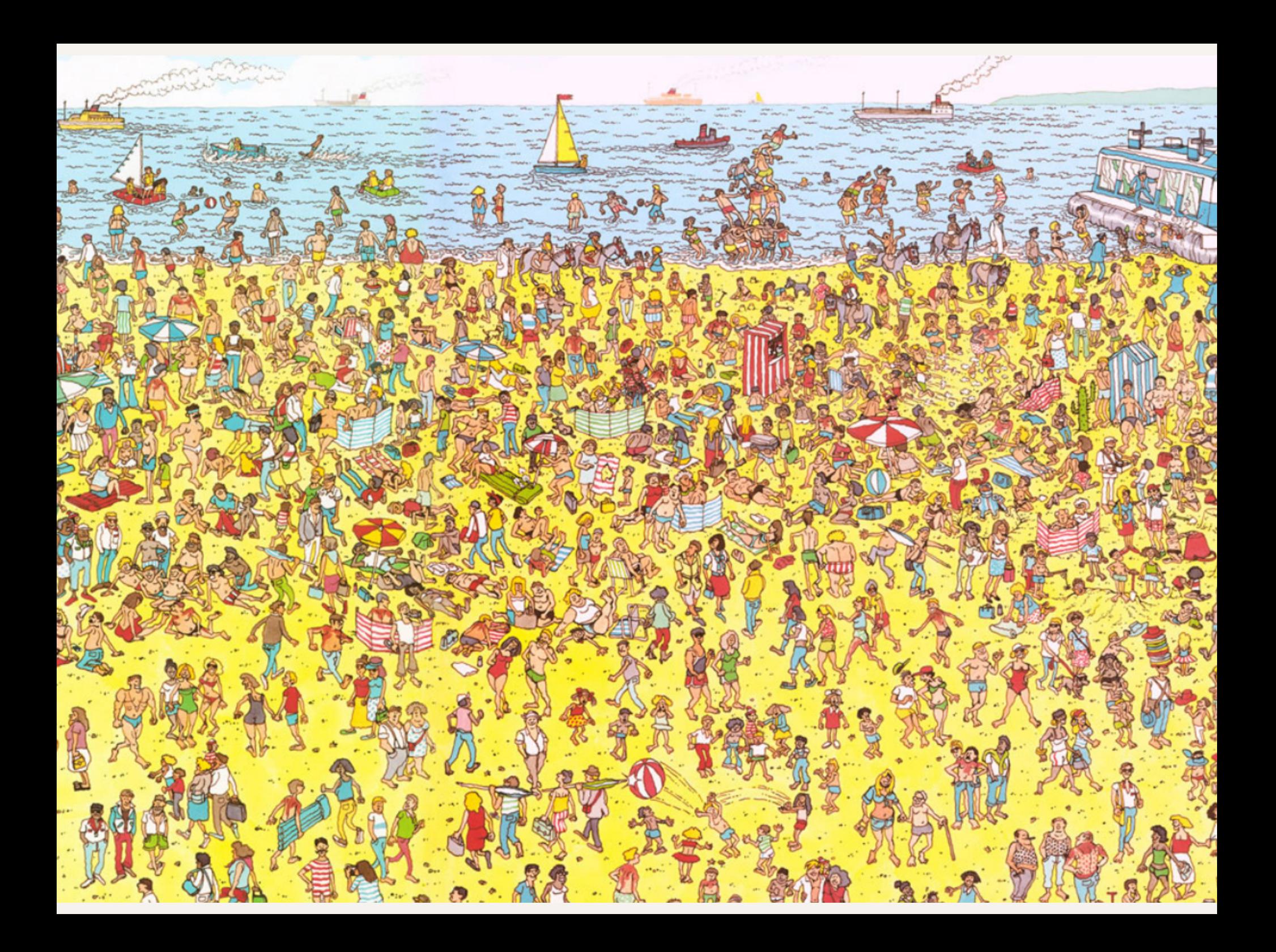

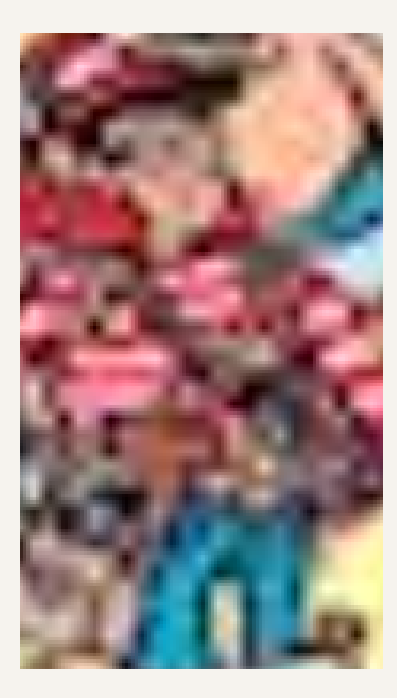

# ZK-SNARK

Zero-knowledge succinct non-interactive argument of knowledge

- Succinct requires minimal computational resources and space to create and verify.
- Non Interactive require only a single round of interaction between the prover and the verifier
- Ex: Groth16

# ZK-SNARK IN ETH

- Verify( public\_inputs, private\_inputs, proof)
- . Trusted Setup for creation of Common Reference String, toxic waste must be deleted
- **DSL**: Domain Specific Language
- Witness is private + public inputs  $+$  other info necessary for the proof

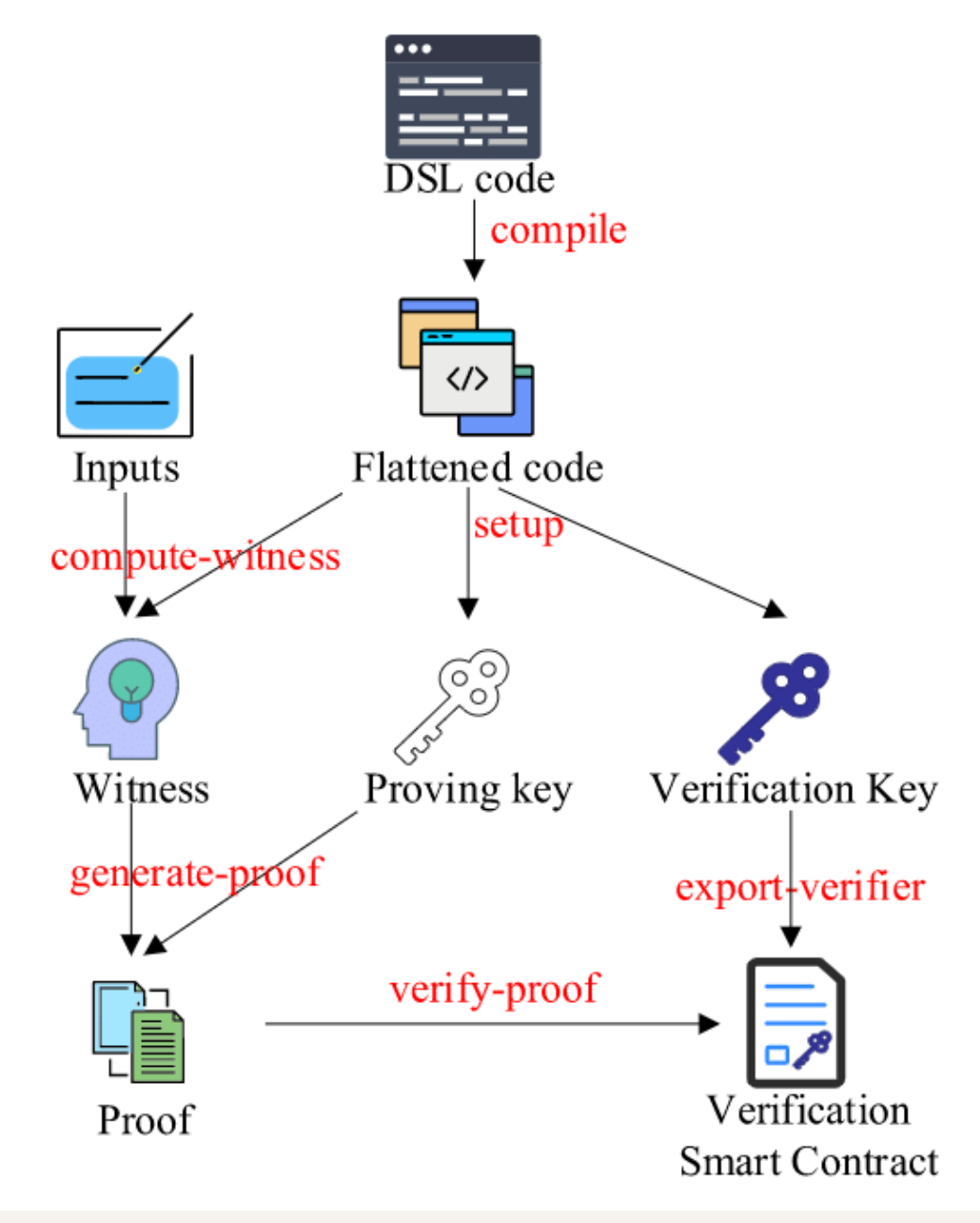

Sept 2023

https://www.sciencedirect.com/science/article/abs/pii/S0167404820303230

# ZK PROOF COMPARISON

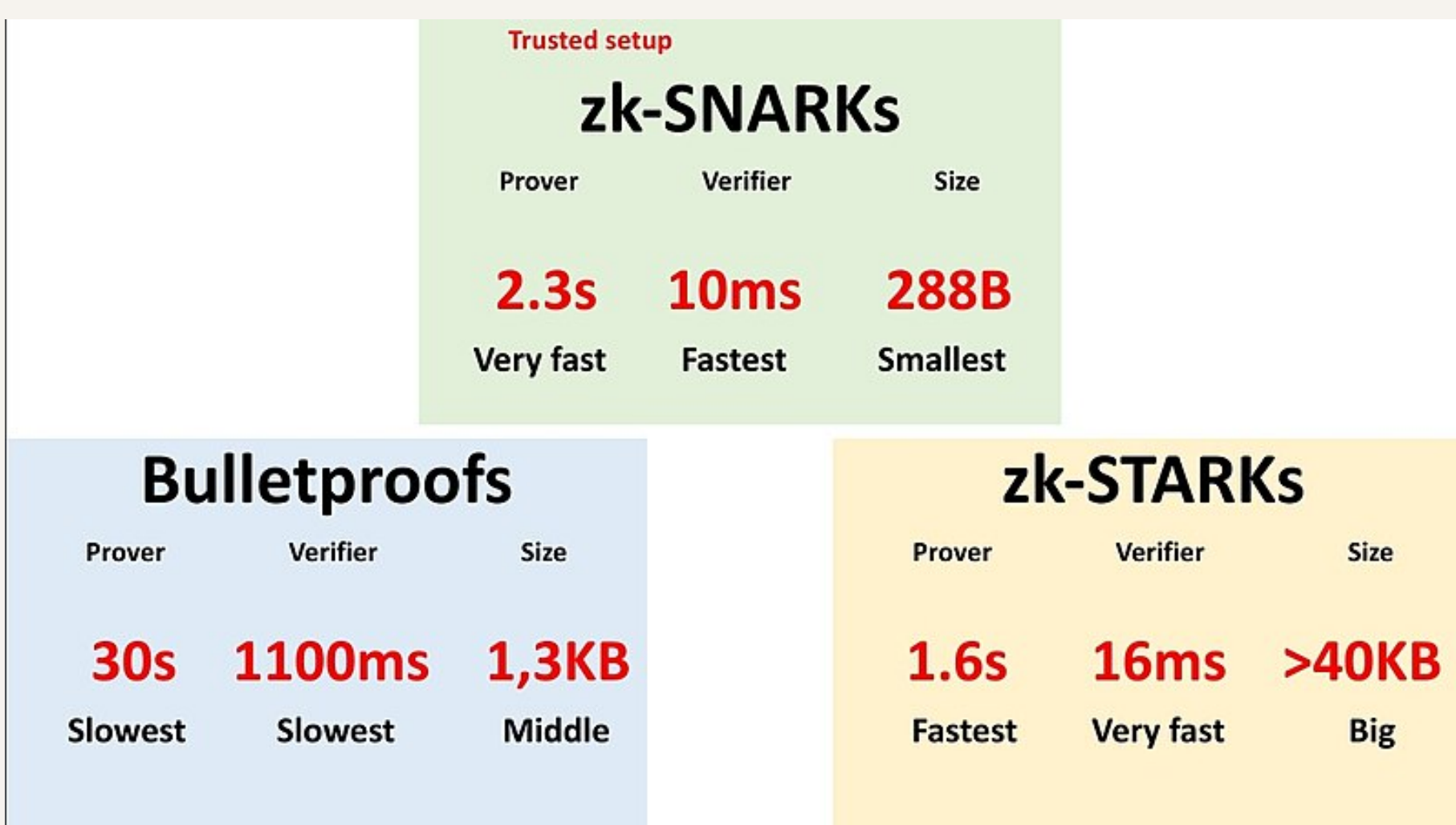

# ZK PROOF APPLICATION

- Aztec Protocol: Privacy for movement of tokens
- ZK-Sync: Layer2 Scaling Solution
- Iden3: Privacy for Decentralized Identity

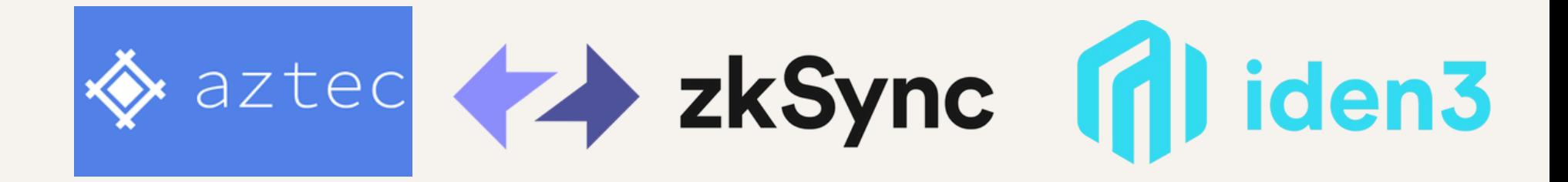

# LARGE DATA STORAGE

Interplanetary File System is a form of Decentralized File Sharing.

Web2 uses location based addressing. Example: https://images.com/dog.png Example: 142.127.240.100/dog.png

If the hosting server is down, users cannot retrieve their files.

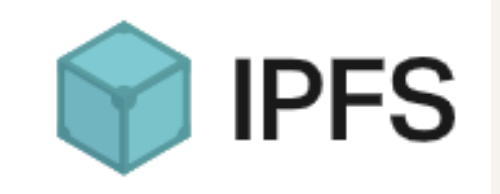

Web3 IPFS uses content based addressing.

Example: ipfs://Qmf3xGUcdwzynagoTjZkKdWpxuo5kRVB dv38rdH9VfQ47j?filename=dog.png

Example: https://ipfs.io/ipfs/Qmf3xGUcdwzynagoTjZkKd Wpxuo5kRVBdv38rdH9VfQ47j? filename=dog.png

Qmf3xGUcdwzynagoTjZkKdWpxuo5kRVBdv38rd H9VfQ47j is the content id (CID), derived from the hash of the file data.

How does it work?

IPFS data is organized IPFS Objects.

Each Object contains data up to 256kb and links to other IPFS Objects.

Data larger than 256kb can be split up into several objects, with each object linking to each other.

Advantages:

1. Data Availability Efficient storage (no duplicates) 2. Speed of download 3.

1. Pinata 2. Filecoin Pinning Services:

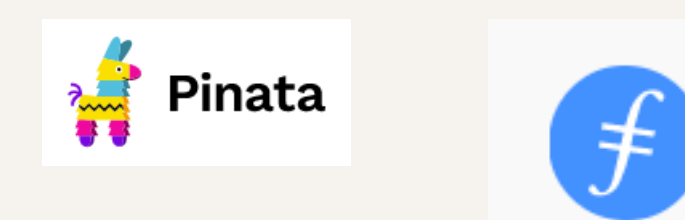

Challenge: Privacy Solution: Encrypted Content Hash

Challenge: Immutable data Solution: Directed Acyclic Graph

Challenge: Malicious or inaccurate data served Solution: Verification by rehashing content

Challenge: Slow download speed due to long distance Solution: Serve files P2P with closest node

Resources Used:

https://coinsbench.com/about-evm-opcode-gas-ethereum-accounts-9f0896f09d04 https://ethereum.org/

https://hardhat.org/

https://docs.ethers.io/v5/

https://www.openzeppelin.com/

https://takenobu-hs.github.io/downloads/ethereum\_evm\_illustrated.pdf

https://www.skillsoft.com/